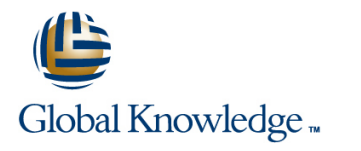

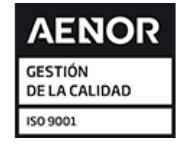

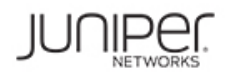

# **Junos MPLS Fundamentals**

**Duración: 2 Días Código del Curso: JMF**

#### Temario:

This two-day course is designed to provide students with a solid foundation on Multiprotocol Label Switching (MPLS). After introducing concepts such as MPLS forwarding and the structure of the MPLS header, the course will delve into the configuration and operation of the two main label distribution protocols, RSVP and LDP. Special emphasis is given to the central topics of traffic engineering and MPLS traffic protection, including fast reroute, link/node protection, and LDP loop-free alternate. The concepts are put into practice with a series of in-depth hands-on labs, which will allow participants to gain experience in configuring and monitoring MPLS on Junos OS devices. These hands-on labs utilize Juniper Networks vMX Series devices using the Junos OS Release 16.1R3.10, but are also applicable to other MX Series devices.

JMF is an intermediate-level course.

### Dirigido a:

This course benefits individuals responsible for configuring and monitoring devices running the Junos OS.

## Objetivos:

- After successfully completing this course, you should be able to: Describe the default traffic protection behavior of RSVP-signaled
- Describe the history and rationale for MPLS, as well as its basic terminology. Explain the use of primary and secondary LSPs.
- **Explain the MPLS label operations (push, pop, swap) and the Describe the operation and configuration of fast reroute.** concept of label-switched path (LSP).
- Describe the configuration and verification of MPLS forwarding.
- Describe the functionalities and operation of RSVP and LDP.
- **Configure and verify RSVP-signaled and LDP-signaled LSPs.**
- Select and configure the appropriate label distribution protocol for a given set of requirements.  $\Box$  Describe the behavior of fate sharing.
- behavior. the path of a secondary LSP.
- build the Traffic Engineering Database (TED). Selection.
- Describe the Constrained Shortest Path First (CSPF) algorithm, Explain the purpose of several miscellaneous MPLS features. its uses, and its path selection process.
- Describe administrative groups and how they can be used to influence path selection.
- LSPs.
- 
- 
- Describe the operation and configuration of link and node protection.
- Describe the operation and configuration of LDP loop-free alternate.
- Describe the LSP optimization options.
- **Explain LSP priority and preemption.**
- 
- Describe the default Junos OS MPLS traffic engineering Describe how SRLG changes the CSPF algorithm when computing
- **Explain the Interior Gateway Protocol (IGP) extensions used to Explain how extended admin groups can be used to influence path** 
	-

### Prerequisitos:

Students should have intermediate-level networking knowledge and should be familiar with the Junos OS command-line interface (CLI). Students should also attend the Introduction to the Junos Operating System (IJOS), Junos Routing Essentials (JRE), Junos Intermediate Routing (JIR), and Junos Service Provider Switching (JSPX) courses prior to attending this class.

- **I**IJOS Introduction to the Junos Operating System
- **JIR Junos Intermediate Routing**
- **JRE Junos Routing Essentials**
- **JSPX Junos Service Provider Switching**

#### Siguientes cursos recomendados:

- JL2V Junos Layer 2 VPNs
- **JL3V Junos Layer 3 VPNs**

### Contenido:

Chapter 2: MPLS Fundamentals **Route Resolution Example** Route Resolution Example

- 
- 
- 
- $\blacksquare$  MPLS Packet Forwarding
- 

Chapter 3: Label Distribution Protocols **RIGHT RSVP Behavior Without CSPF RIGHT RSVP Behavior Without CSPF** 

- **Label Distribution Protocols CSPF** Tie Breaking **CSPF** The Breaking **CSPF** Container LSPs
- 
- 
- 

#### Chapter 1: Course Introduction Chapter 4: Routing Table Integration Chapter 7: Fate Sharing

- Mapping Next-Hops to LSPs Junos OS Fate Sharing
- 
- 
- **IMPLS Foundation IGP Passive Versus Next-Hop Self for Lab: Fate Sharing Terminology BGP Destinations** 
	-

**Lab: MPLS Fundamentals Chapter 5: Constrained Shortest Path First Forwarding Adjacencies** 

- 
- 
- 
- **RSVP CONSISTENT Administrative Groups TRSVP CONSISTENT Administrative Groups CONSISTENT Administrative Groups**
- **EXPLEDE** Interarea Traffic Engineered LSPs **Explicit Null Configuration** Lab: Label Distribution Protocols Label Distribution Protocols Label Distribution Protocols Label Distribution Protocols

Chapter 6: Traffic Protection and LSP Optimization

- Default Traffic Protection Behavior
- **Primary and Secondary LSPs**
- **Fast Reroute**
- **RSVP Link Protection**
- **LDP LFA and Link Protection**
- **LSP Optimization**
- Lab: Traffic Protection

- line line line
	-
	- **Route Resolution Summary Resolution Summary Resolution Summary** Extended Admin Groups
		-

**MPLS Configuration** Lab: Routing Table Integration Chapter 8: Miscellaneous MPLS Features

- 
- **Policy Control over LSP Selection**
- 
- **CSPF Algorithm Automatic Bandwidth** 
	-
	-
	-
	-
	- Lab: Miscellaneous MPLS Features

# Más información:

Para más información o para reservar tu plaza llámanos al (34) 91 425 06 60

info.cursos@globalknowledge.es

[www.globalknowledge.com/es-es/](http://www.globalknowledge.com/es-es/)

Global Knowledge Network Spain, C/ Retama 7, 6ª planta, 28045 Madrid